*CS 256/456: Operating Systems*

#### Network Implementation

John Criswell University of Rochester

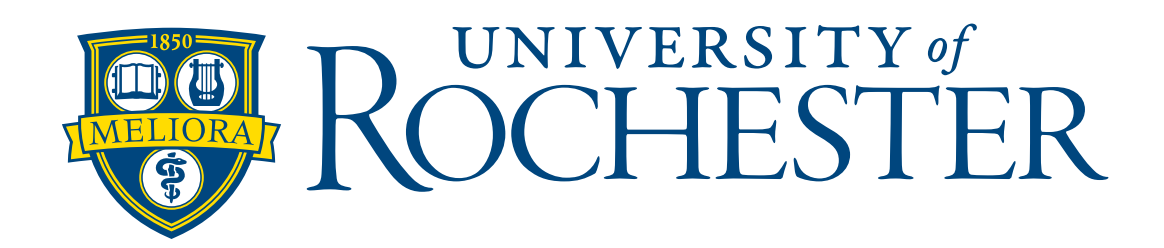

#### Networking Overview

# Networking Layers

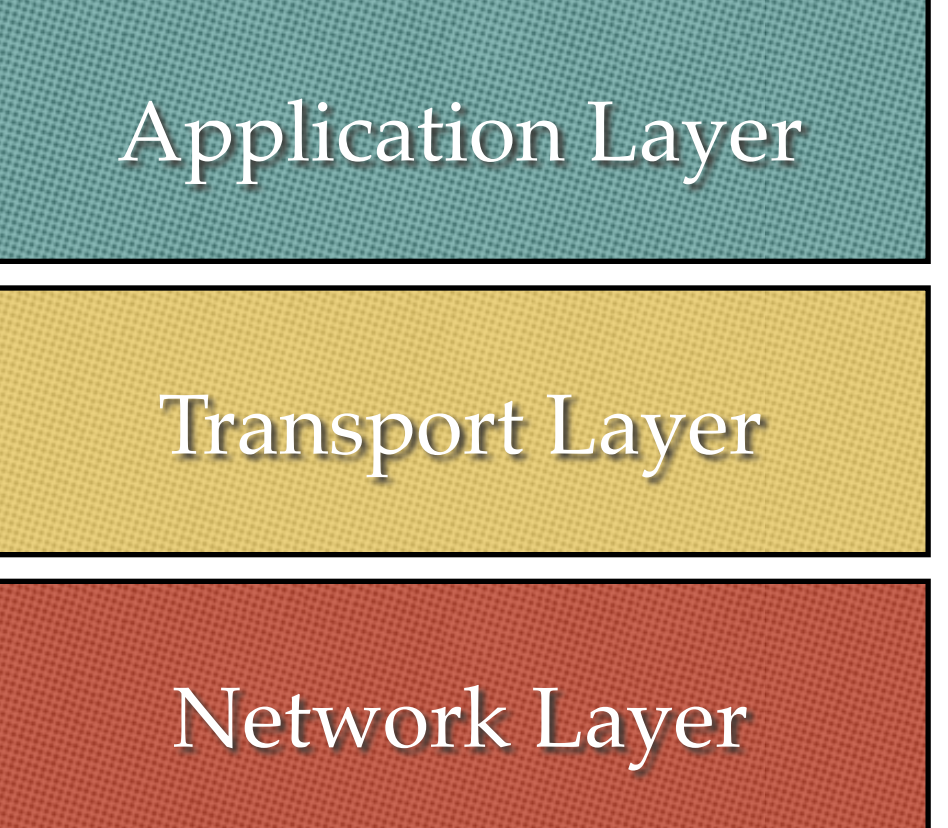

Application Layer **Format of Application Data** 

Which application?

Which machine on the Internet?

Link Layer

Which machine on the local network?

#### Networking Layers

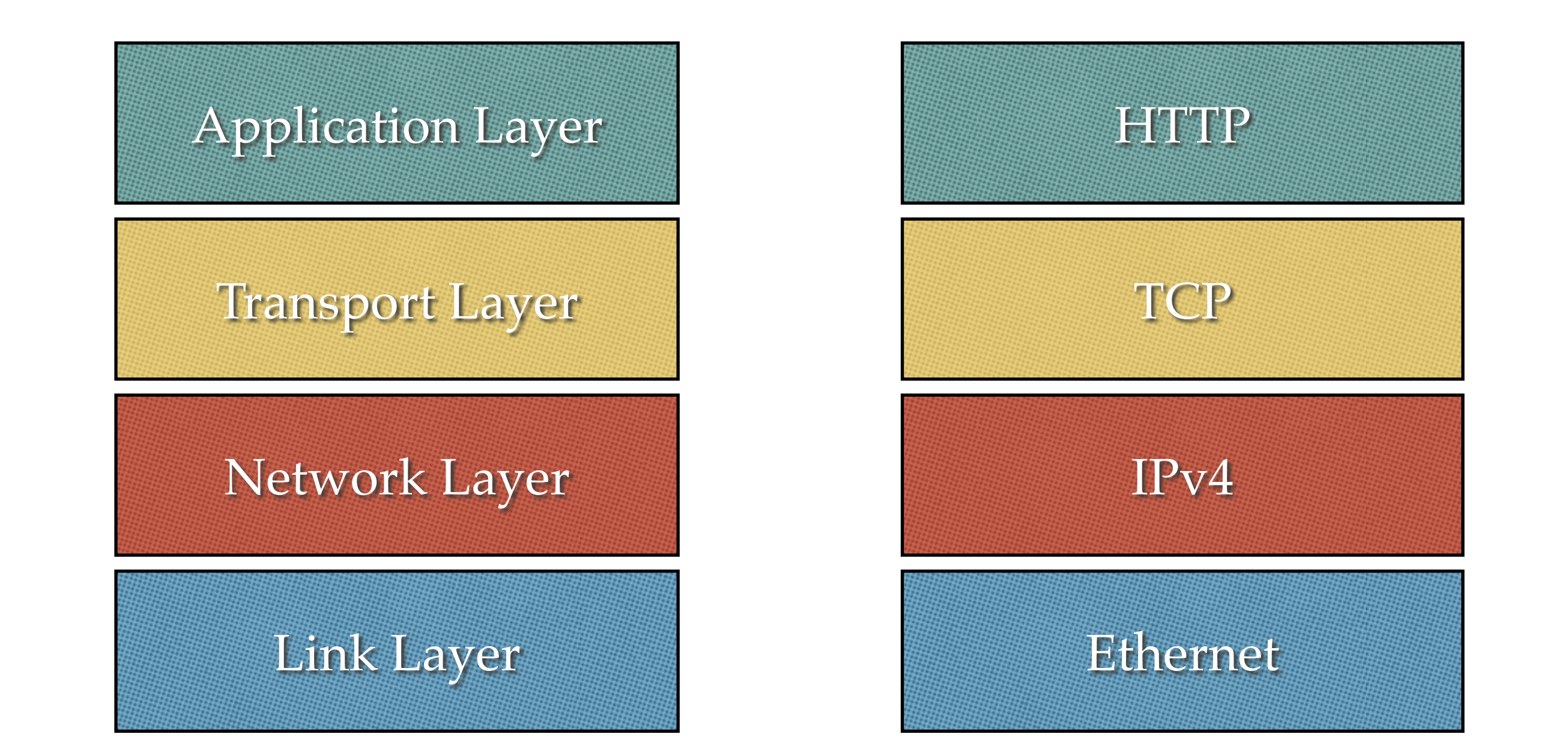

#### Data divided into packets to send across network

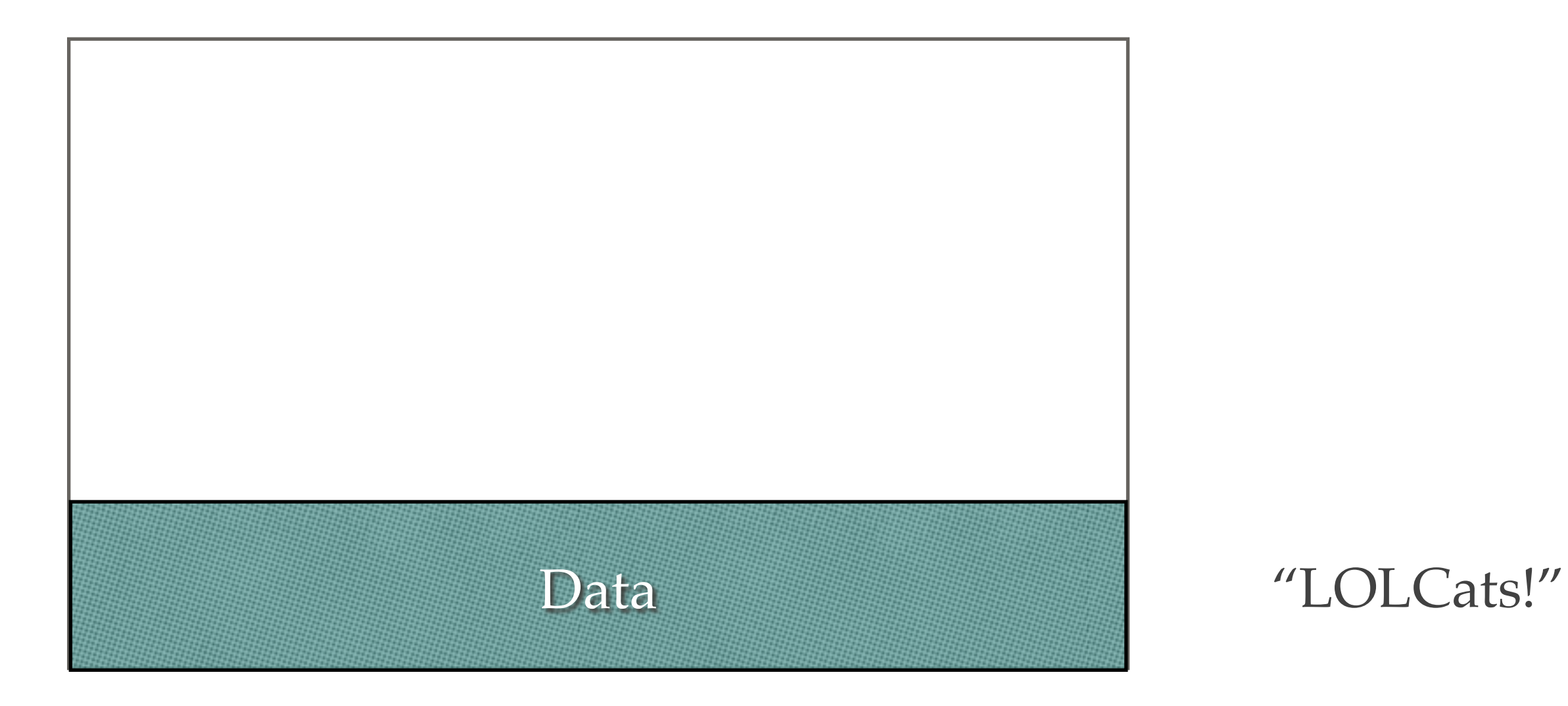

#### Data divided into packets to send across network

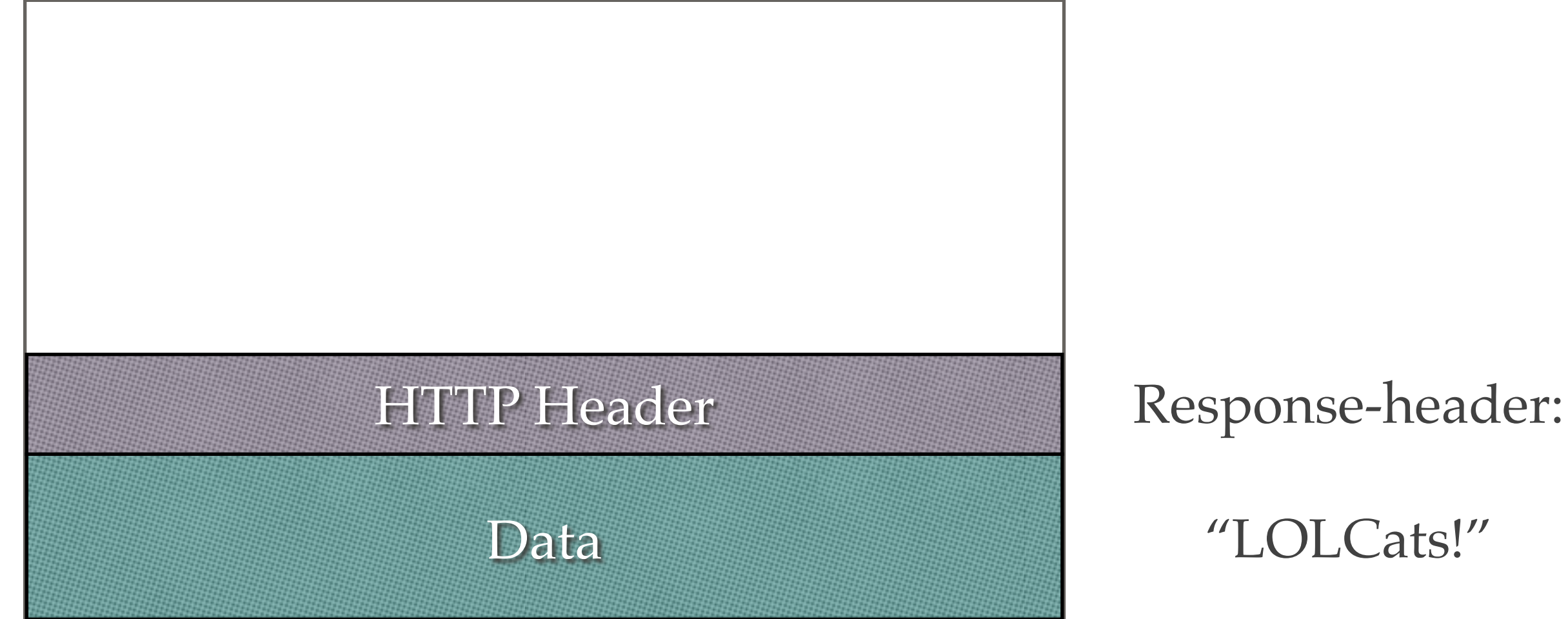

#### Data divided into packets to send across network

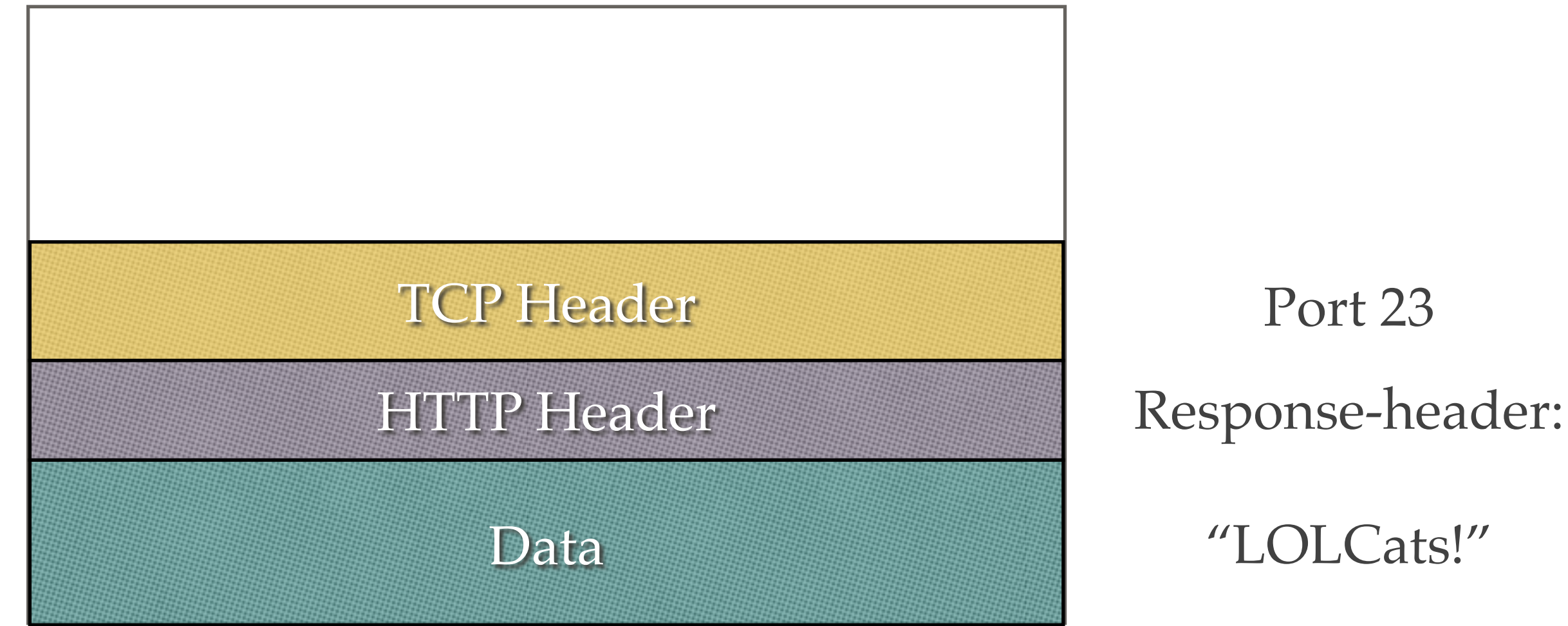

"LOLCats!"

#### Data divided into packets to send across network

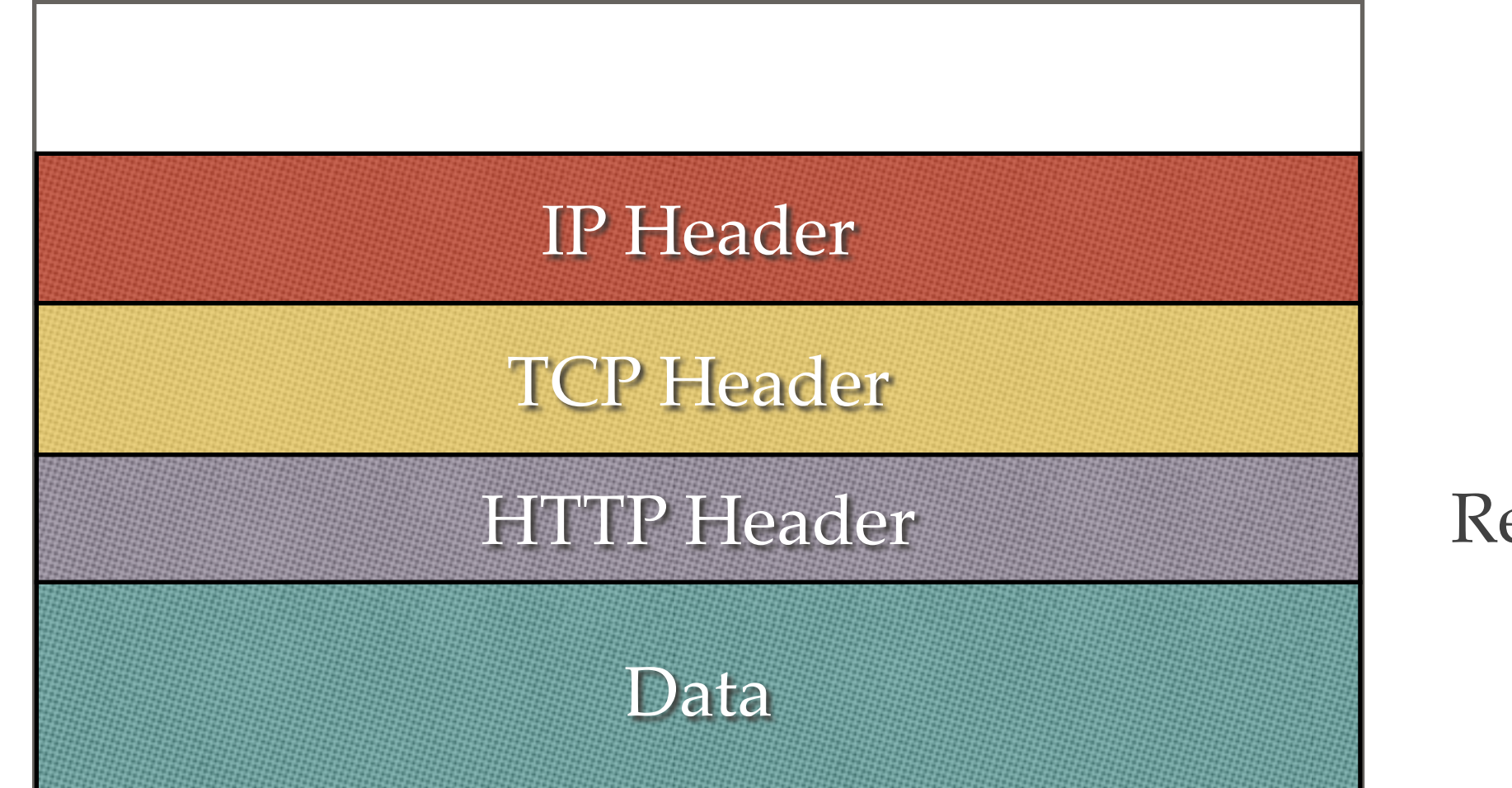

192.0.0.10 Port 23 "LOLCats!" esponse-header:

Data divided into packets to send across network

Ethernet Header

IP Header

TCP Header

Data

MAC 00:23:56:00:10:90

192.0.0.10

Port 23 HTTP Header Response-header:

"LOLCats!"

# Types of Network Protocols

- ❖ Connection or No connections
	- ❖ Connections: Indicate one time who you are talking to
	- ❖ No connections: Each message specifies recipient
- ❖ Message boundaries vs. Streams
- ❖ Reliable vs. Unreliable
	- ❖ Reliable: Will retransmit lost data transparently
	- ❖ Unreliable: Sent data can be lost

#### Two APIs to Rule Them All

# System V STREAMS

- ❖ Used in most commercial Unix variants (e.g., Solaris)
- ❖ More or less discontinued
- Implementation has same principles of sockets

#### Berkeley Sockets

- ❖ The standard interface for network applications
- ❖ Linux, FreeBSD, Mac OS X, AIX
- ❖ Emulated in Solaris and other System V Unices

#### Berkeley Sockets Implementation

#### Socket: A Pipe for the Network

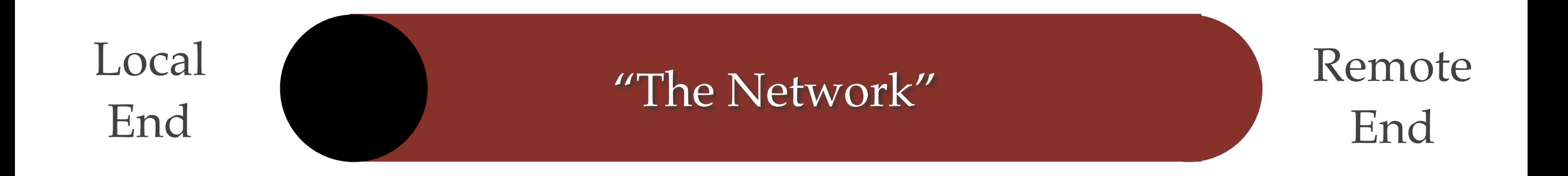

- ❖ Full-duplex: data moves each direction
- ❖ Created by socket() system call
- ❖ Kernel performs all protocol processing

#### Socket

- ❖ Socket is a file descriptor
- ❖ Can (usually) be used like a file

#### Process File Descriptor Table

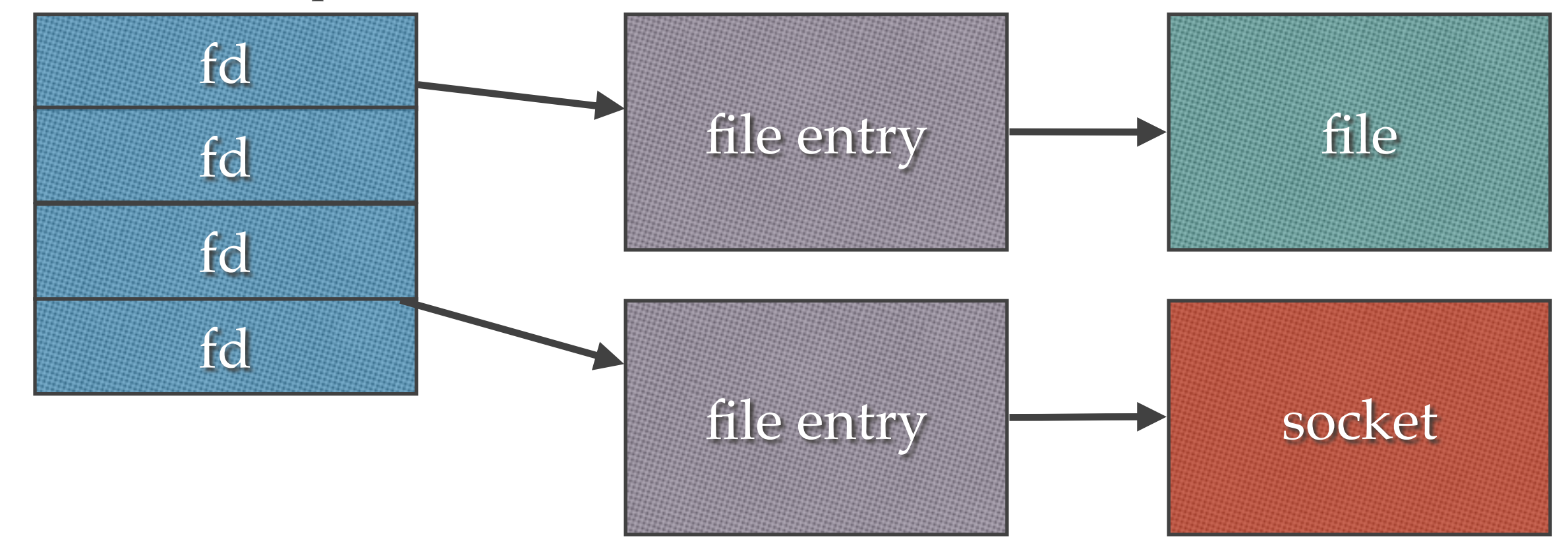

## Down (and Up) the Rabbit Hole

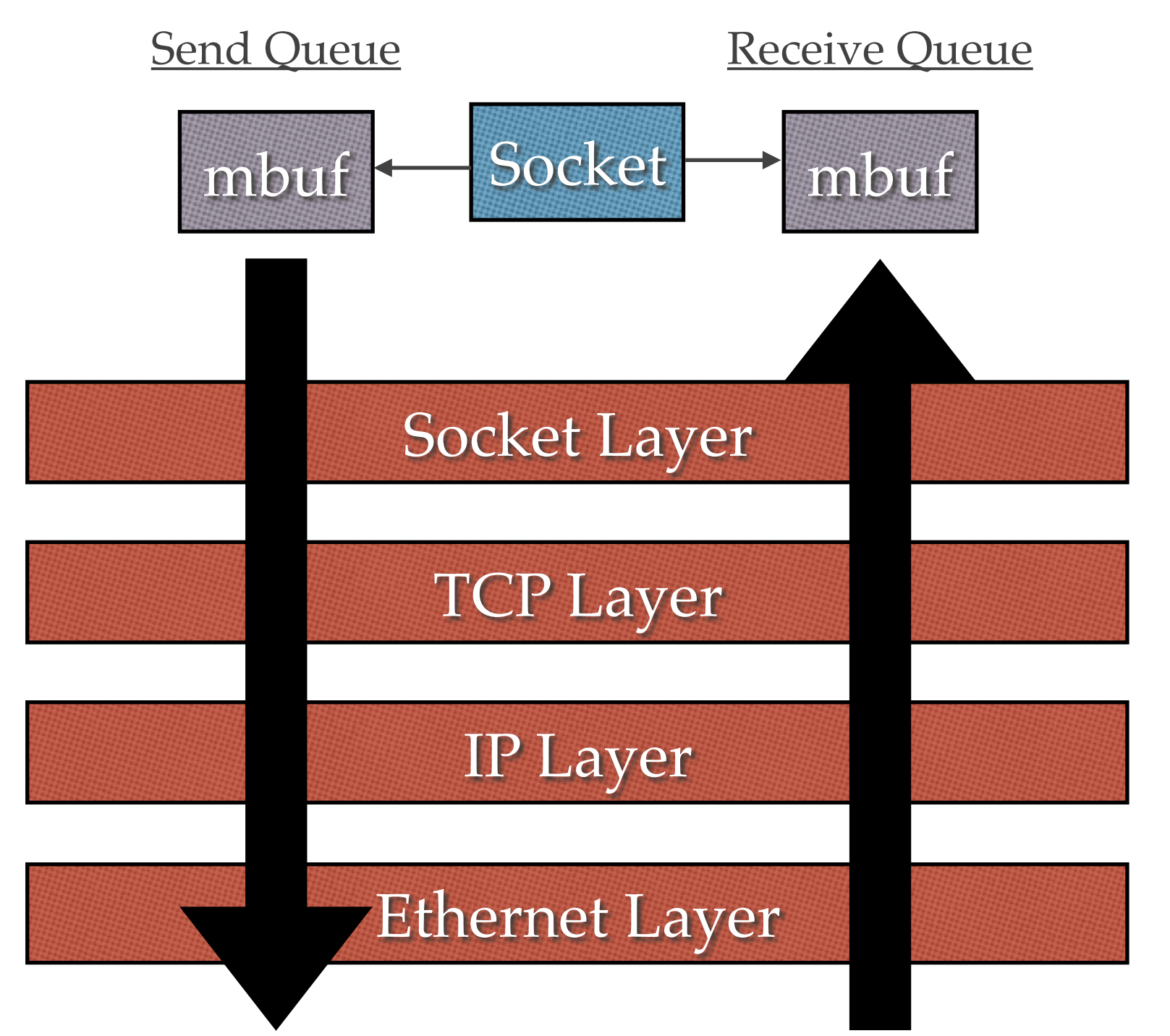

#### The name of the game is to avoid copying data

# The Almighty Message Buffer (mbuf)

- ❖ Represents a network packet
- ❖ Mbuf Header
	- ❖ Pointer to start of data
	- ❖ Length of data
	- ❖ Pointer to next mbuf in chain
	- ❖ Pointer to next mbuf in queue

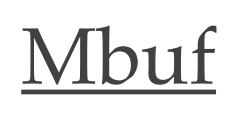

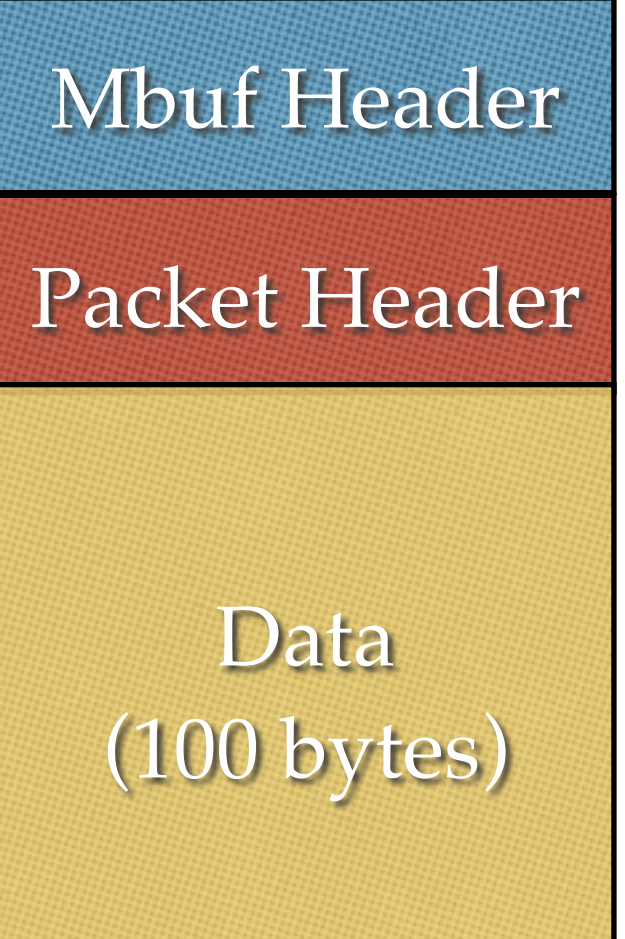

# The Almighty Message Buffer (mbuf)

- ❖ Represents a network packet
- ❖ Packet Header Struct
	- ❖ *Not* IP Header
	- ❖ Only marks start of chain
- ❖ Data (payload) area

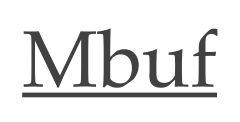

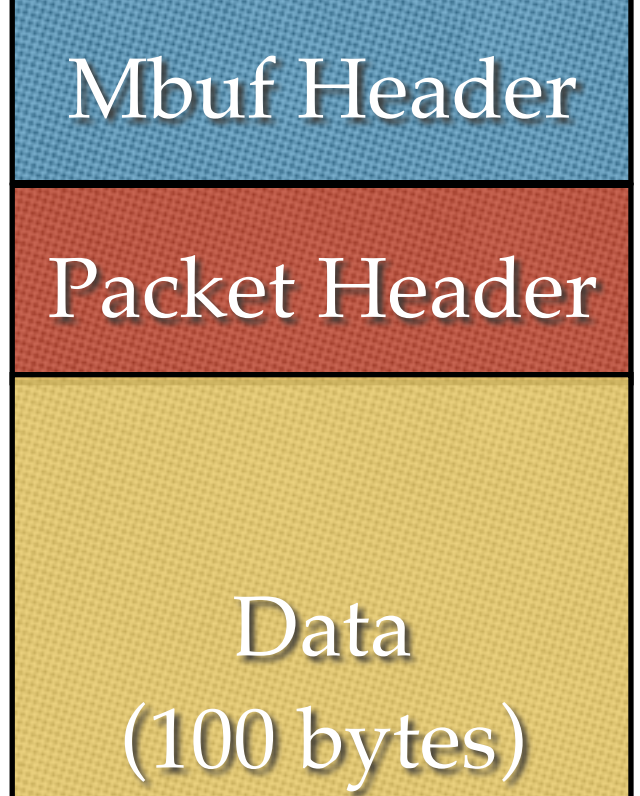

#### mbuf Chains

- ❖ mbufs can be chained together; chain represents *one* network packet
- ❖ First mbuf has packet header: marks beginning of chain

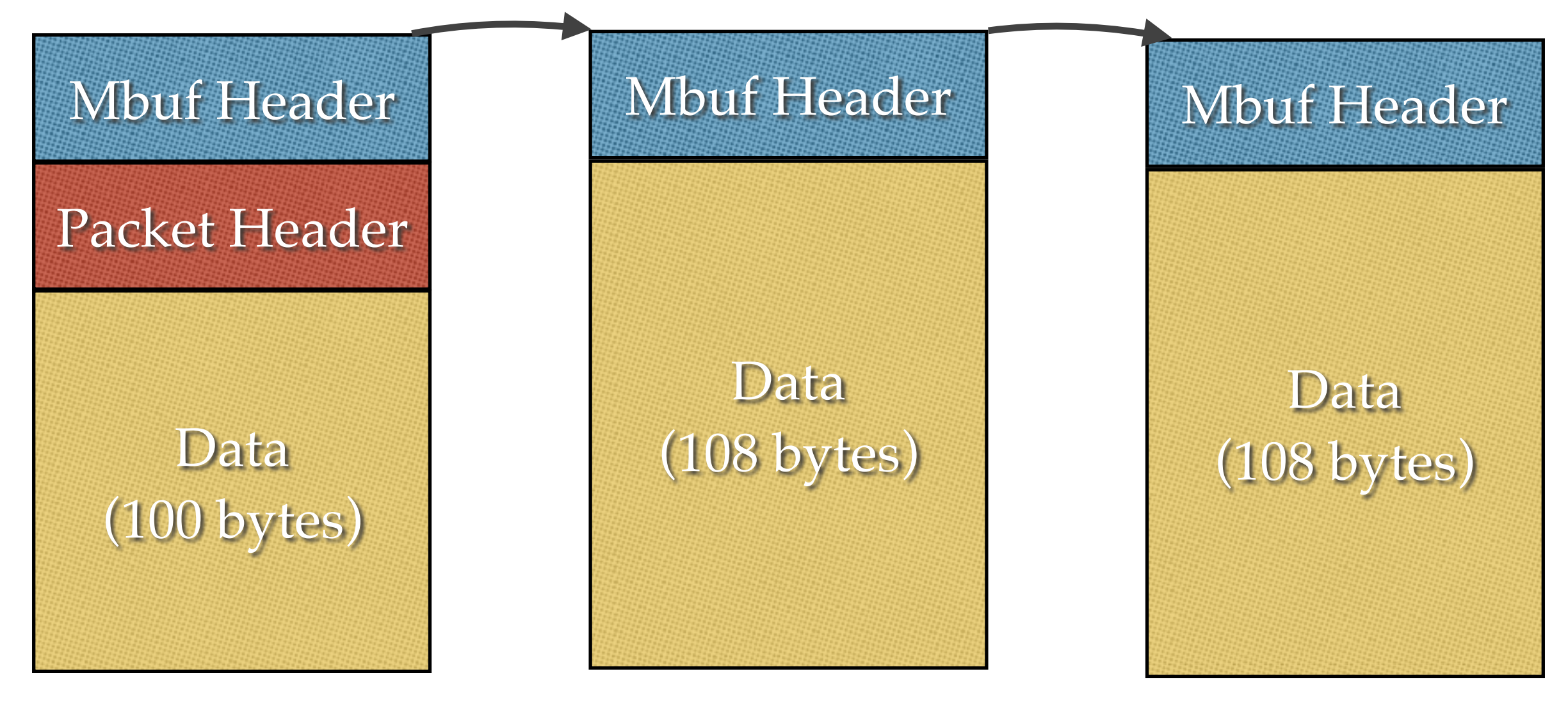

#### Cluster mbuf (mbuf on Steroids)

- ❖ Field in header points to externally allocated buffer
- ❖ Allows for mbuf with large data

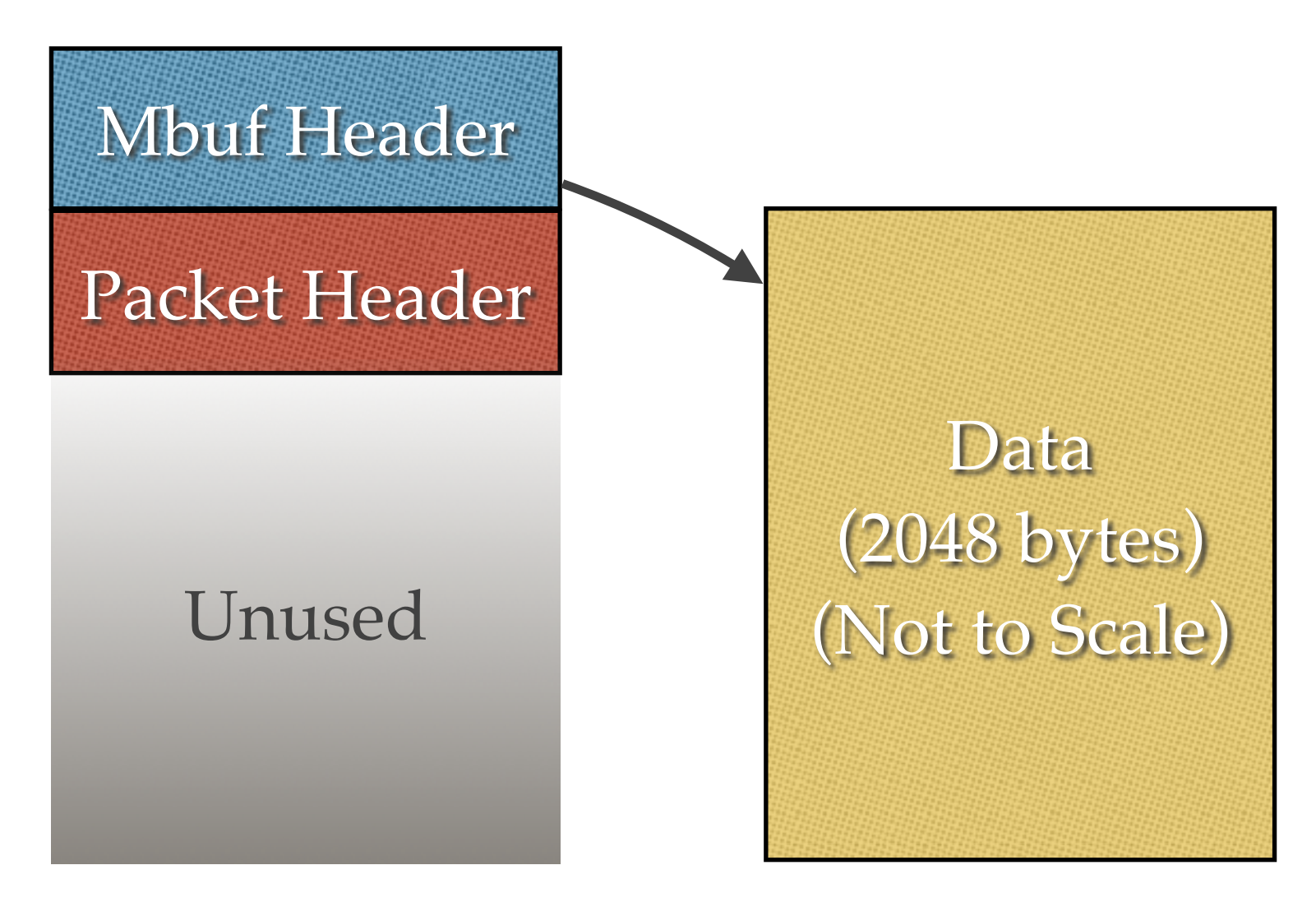

If you can chain mbufs, of what benefit is a cluster mbuf?

#### The Benefits of Clusters

- ❖ mbuf clusters can hold large amount of contiguous data
	- ❖ More efficient for large packets
	- ❖ More efficient for copying data between user and kernel space
- ❖ Clusters can be *shared* between mbufs

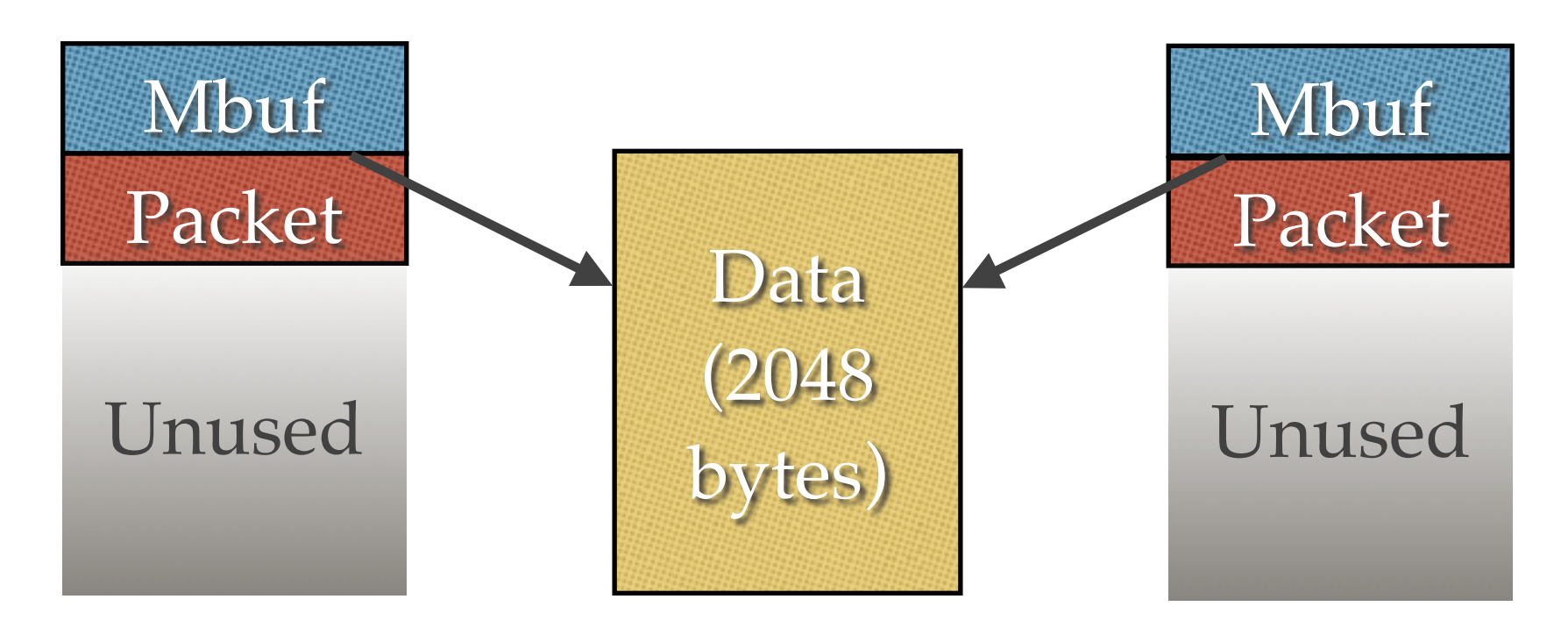

## Down (and Up) the Rabbit Hole

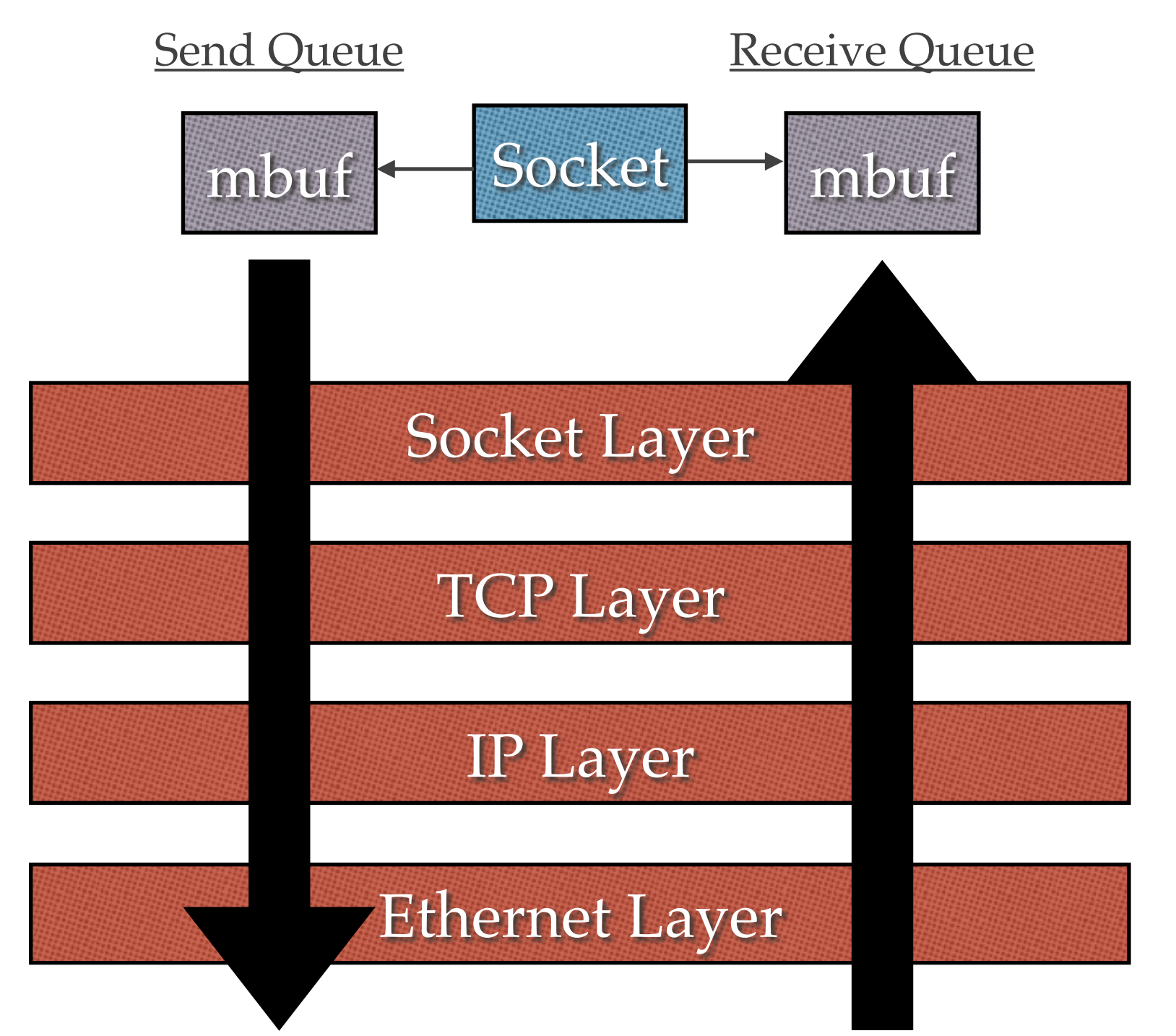

- ❖ Put data into mbuf
- ❖ Each layer prepends headers
	- ❖ Only adjusts data in mbuf header!

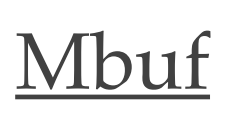

Mbuf Header

Packet Header

Data Area

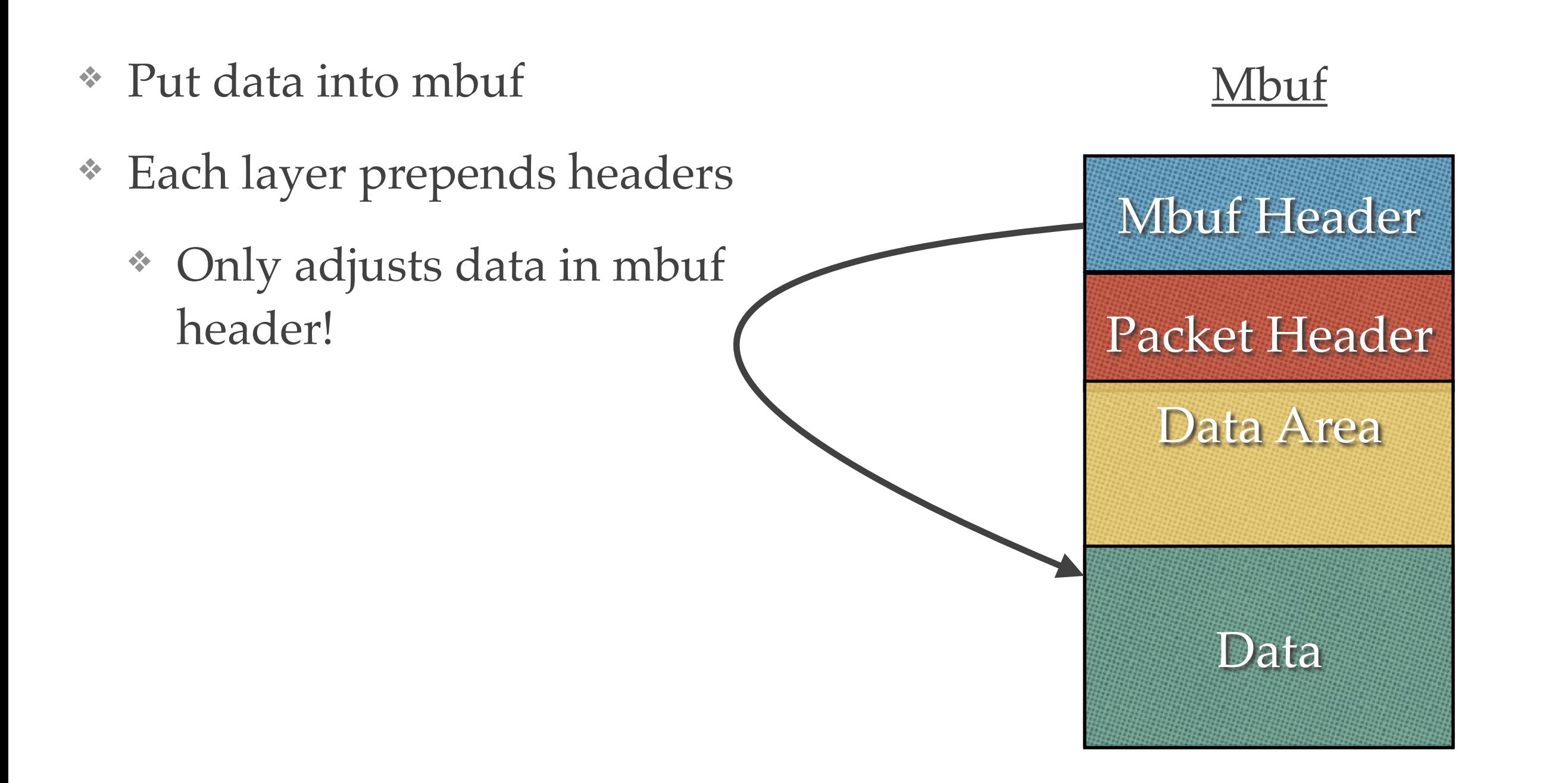

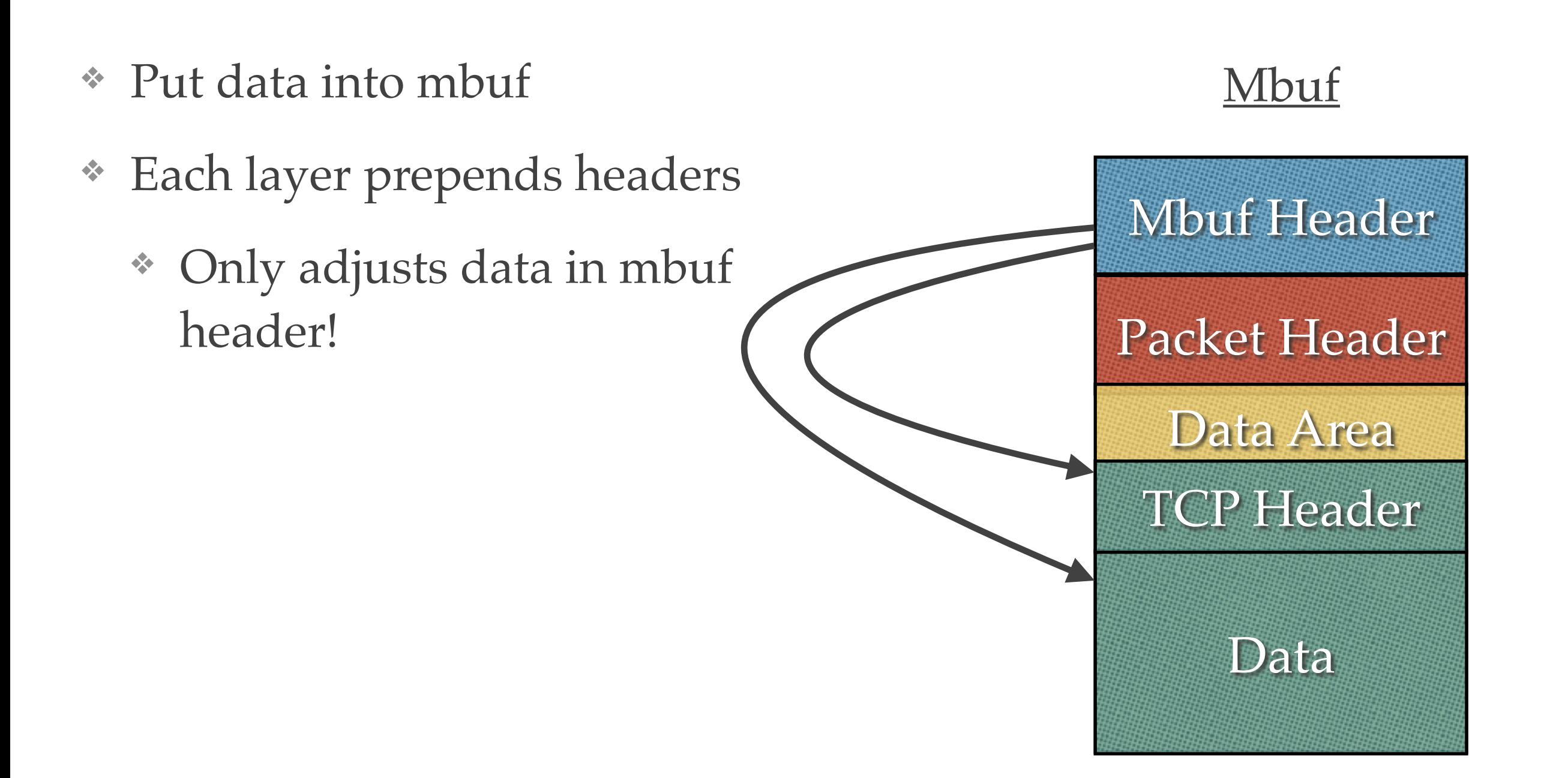

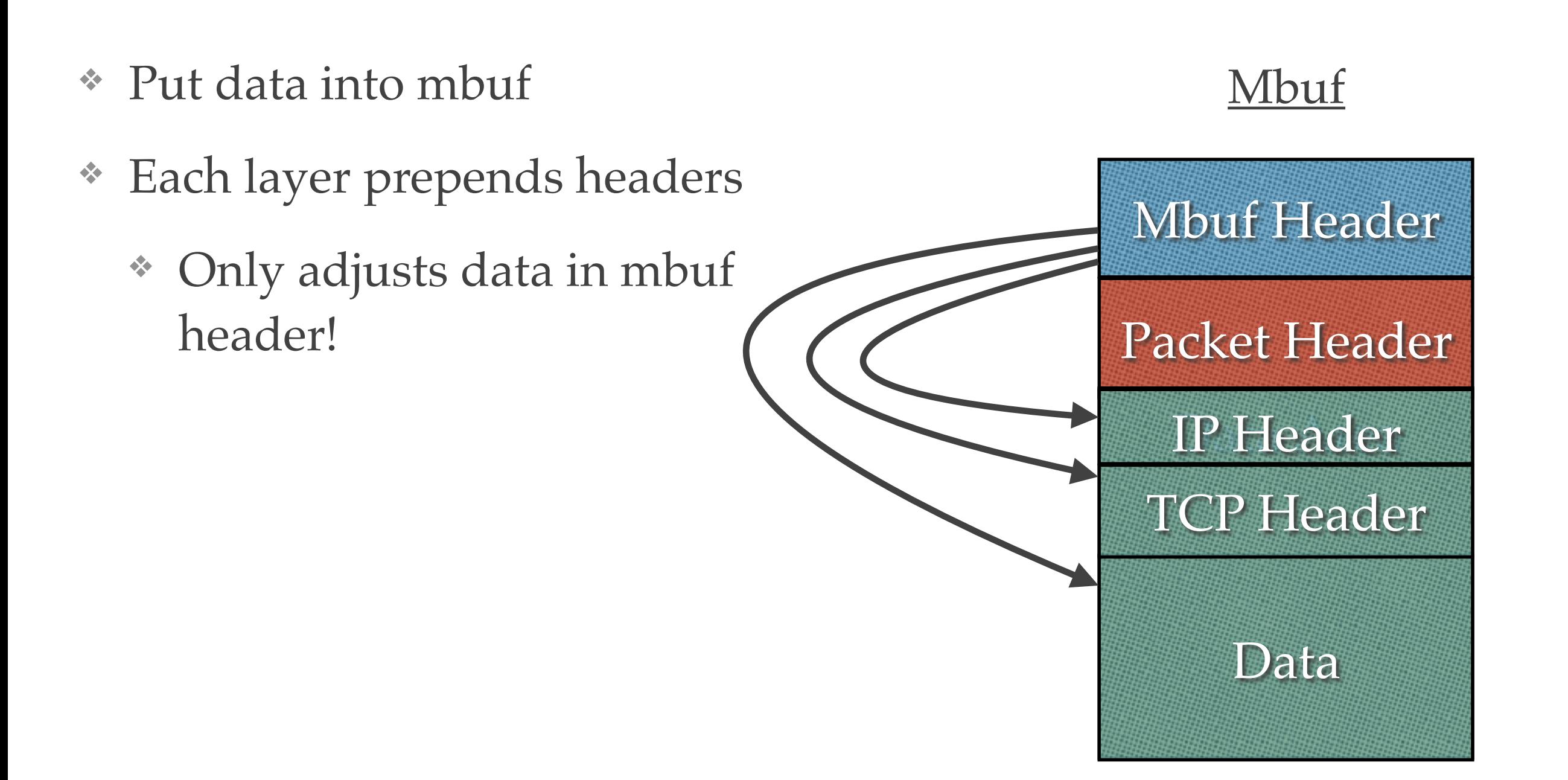

# Receiving Data

- ❖ Remove headers from mbuf
- ❖ Only adjusts data in mbuf header!

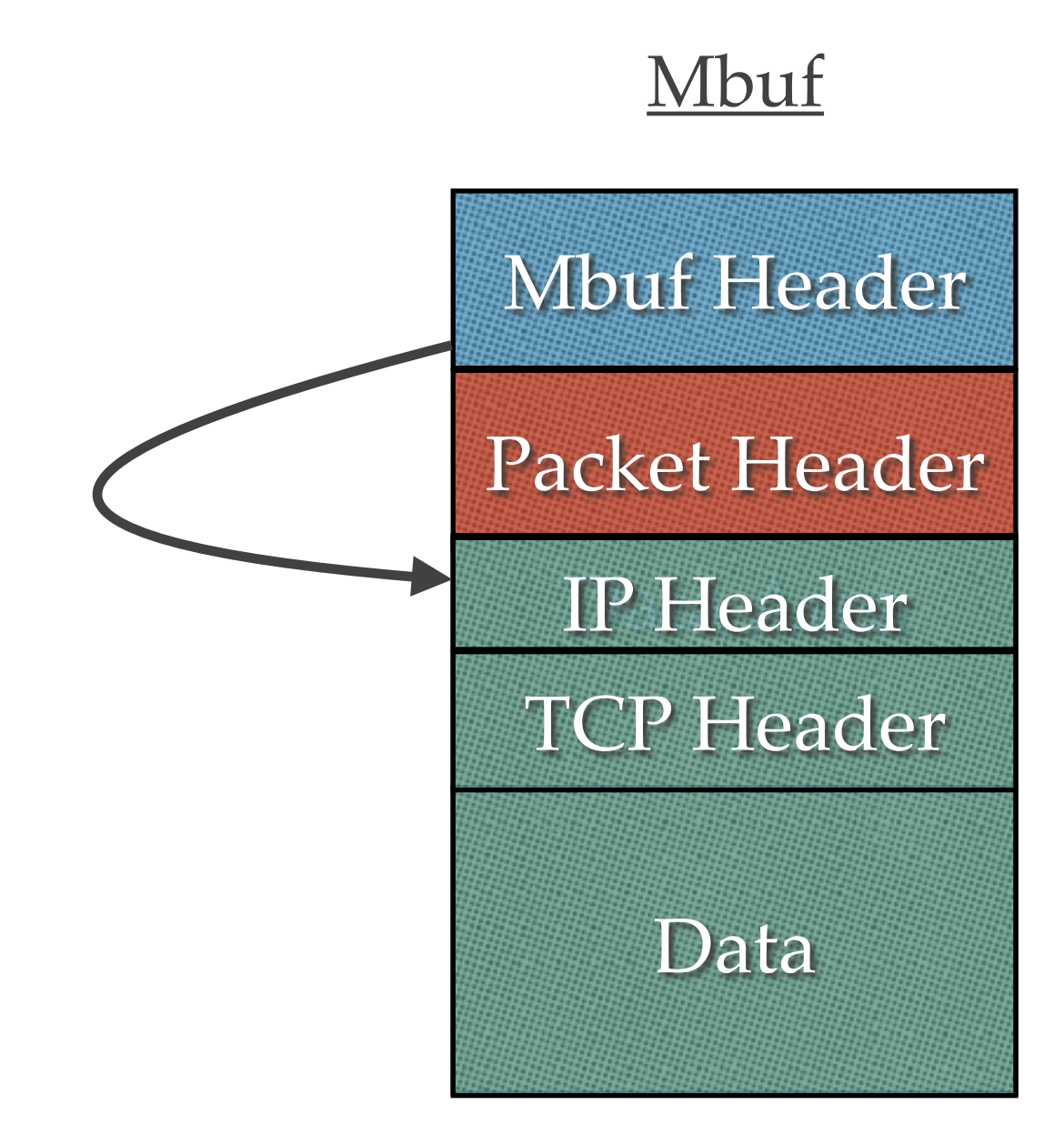

# Receiving Data

❖ Remove headers from mbuf ❖ Only adjusts data in mbuf header! Mbuf Mbuf Header Packet Header Data Area Data TCP Header

# Receiving Data

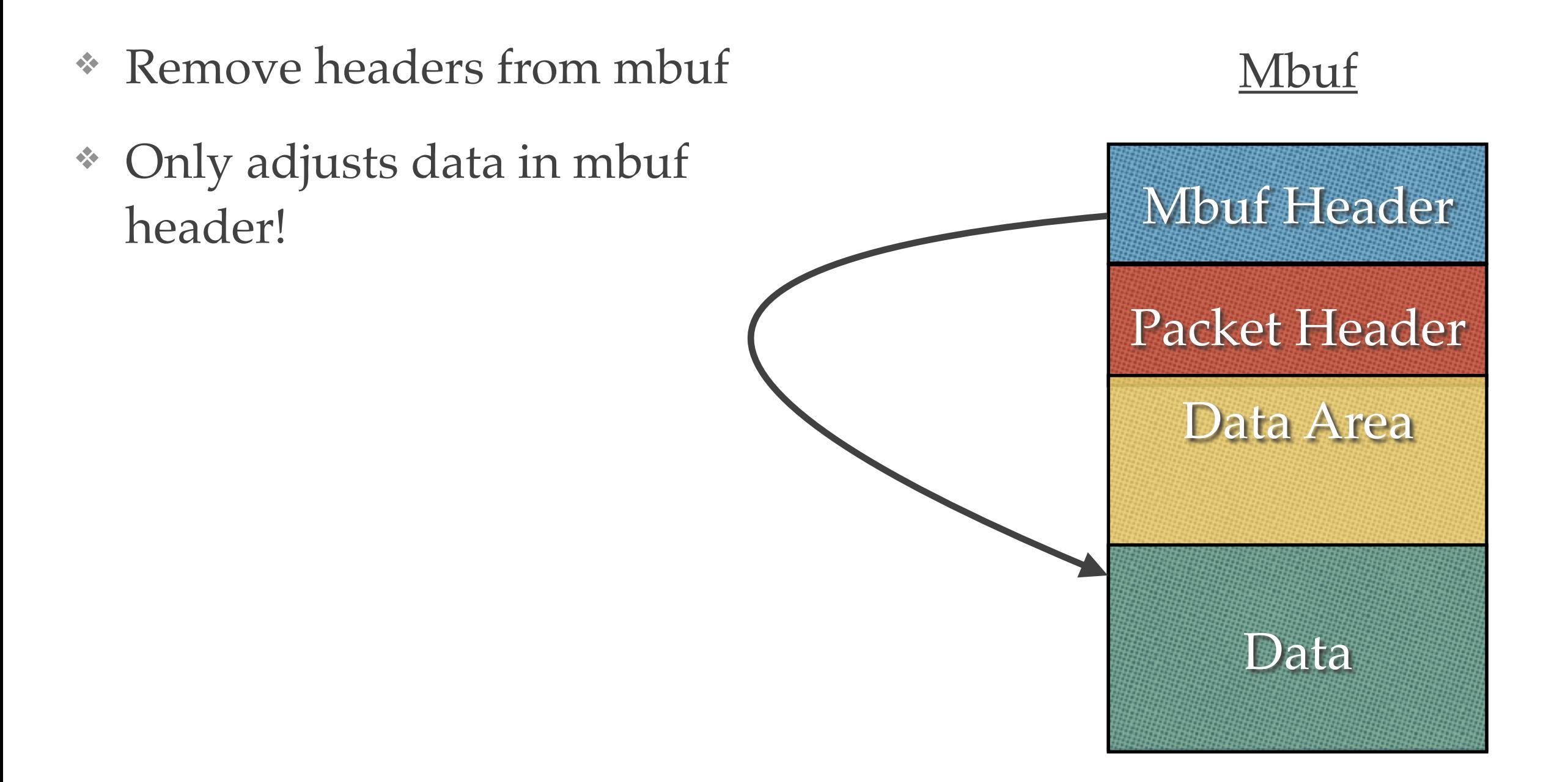

## Berkeley Socket API

# Creating Sockets

int socket (int domain, int type, int protocol);

- ❖ Socket is a file descriptor
	- ❖ Created by socket system call
	- ❖ Full-duplex
- ❖ Domain determines protocol family (e.g, IP, AppleTalk)
- ❖ Type indicates whether messages have boundaries
- ❖ Protocol specifies a specific protocol within the family (TCP, UDP, ICMP, IGMP)

# Setting the Endpoints

![](_page_34_Figure_1.jpeg)

- ❖ bind(): Sets the address of the socket's local side
- ❖ connect(): Sets the address of the socket's remote side
	- ❖ For TCP, sends 3-way handshake

# Establishing Connections

- ❖ Needed for connection-oriented protocols (e.g., TCP)
- ❖ connect(): Starts client 3-way handshake
- ❖ accept(): Accepts new connection for server
	- Returns new socket for that specific client
- ❖ Must be done for sending/receiving data

#### accept() in Pictures

![](_page_36_Figure_1.jpeg)

#### accept() in Pictures

![](_page_37_Figure_1.jpeg)

# Berkeley Sockets: I/O

- ❖ Sockets are file descriptors
	- ❖ Can use read() and write()
	- ❖ Can use other system calls like dup(), close()
- ❖ Can use sendto() and recvfrom()
	- ❖ Specify to where data should go
	- Determine from whence data comes
	- ❖ Specify special options (non-blocking, out of band)

# Typical TCP Client and Server

- ❖ Client
	- $\cdot$  fd = socket  $(...)$
	- ❖ connect (fd, …);
- ❖ Server
	- $\cdot$  fd = socket  $(...);$
	- $\bullet$  bind (fd, ...);
	- $\cdot$  fd2 = accept (fd, ...);

#### Server Architecture

# Types of Servers

![](_page_41_Picture_99.jpeg)

# Fork on Accept

- ❖ Single process waits for a connection via accept()
- ❖ Create new process (thread) when a connection arrives

![](_page_42_Figure_3.jpeg)

# Fork on Accept

- ❖ Single process waits for a connection via accept()
- ❖ Create new process (thread) when a connection arrives

![](_page_43_Figure_3.jpeg)

#### What happens if these servers are all separate programs?

# Internet Super Server (inetd)

- ❖ Use single process to wait for connections
- ❖ Hands socket off as stdin/stdout of programs
- ❖ Some requests handled by inetd directly

![](_page_45_Figure_4.jpeg)

## Internet Super Server (inetd)

- ❖ Use single process to wait for connections
- ❖ Hands socket off as stdin/stdout of programs
- ❖ Some requests handled by inetd directly

![](_page_46_Figure_4.jpeg)

## Internet Super Server (inetd)

- ❖ Use single process to wait for connections
- ❖ Hands socket off as stdin/stdout of programs
- ❖ Some requests handled by inetd directly

![](_page_47_Figure_4.jpeg)

What happens if you get *a lot* of connections (e.g., Google, the CSC 256/456 web site)?

#### Pre-forked/Pre-threaded

- ❖ Create multiple processes
- ❖ All processes wait on a single socket

![](_page_49_Picture_3.jpeg)

What is the disadvantage of pre-forked/pre-threaded servers?

### Security

- ❖ Pre-forked servers reuse processes
	- ❖ Stale data
	- ❖ Memory leaks
- ❖ Processes often replaced after awhile

## Network Summary

- ❖ Networks are like onions (and ogres!): they have layers!
- ❖ Kernel must add/remove headers
	- ❖ Each layer solves a different problem
- ❖ Network data structures designed to minimize copies
	- ❖ mbuf designed specifically to achieve this
- ❖ Servers designed for performance and security